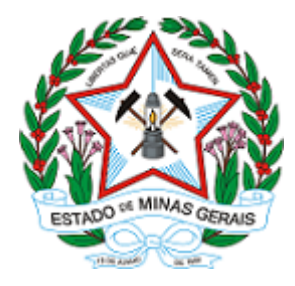

## GOVERNO DO ESTADO DE MINAS GERAIS

## Instituto Estadual de Florestas

URFBio Alto Paranaíba - Núcleo de Apoio Regional de Patrocínio

Termo Ofício arquivamento - IEF/NAR PATROCINIO

Patrocínio, 20 de janeiro de 2023.

Patrocínio, 20 de Janeiro de 2023

AO

Empreendedor Responsável: Espólio de João Alves de Queiroz

CPF: 004.699.986-87

## Assunto: Arquivamento de Processo

*Referência*: Processo nº 2100.01.0019388/2021-45

Prezado Senhor,

 Servimos do presente para informar que a Unidade Regional de Florestas e Biodiversidade Alto Paranaíba procedeu ao arquivamento do processo administrativo Nº 2100.01.0019388/2021-45, do empreendedor Espólio de João Alves de Queiroz, empreendimento Fazenda Bom Jardim, São Bernardo, localizada no município de Patrocínio, alusivo ao requerimento de desmate, pela venda do imóvel para outro proprietário.

Cabe ressaltar que o desacordo com o disposto nos artigos 11 e 12 e demais do Decreto Estadual 47.383/18 sujeitará o empreendedor à apuração de eventuais infrações ambientais.

Ressalta-se, ainda, que o arquivamento do presente processo NÃO impossibilita a abertura de novo processo, desde que não implique reaproveitamento dos custos referentes ao processo ora arquivado.

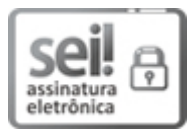

Documento assinado eletronicamente por Edimar Antonio da Silva, Servidor, em 20/01/2023, às 10:05, conforme horário oficial de Brasília, com [fundamento](https://www.almg.gov.br/consulte/legislacao/completa/completa.html?tipo=DEC&num=47222&comp=&ano=2017) no art. 6º, § 1º, do Decreto nº 47.222, de 26 de julho de 2017.

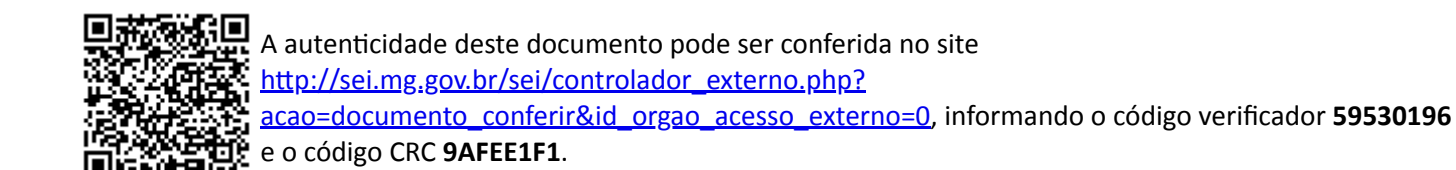

Referência: Processo nº 2100.01.0019388/2021-45 SEI nº 59530196